# **Manual do Usuário - Cooktop a Gás FHCR 1204 3G TC HE BK C FHCR 755 4G TC HE BK CFHCR 755 4G TC HE WH C** œ O. **FRANKE MAKE IT WONDERFUL**

Obrigado por escolher a FRANKE. Estamos satisfeitos por você depositar a sua confiança em nosso produto. Este produto é o resultado de pesquisas e muitos anos de experiência na fabricação de produtos de alta qualidade e tecnologia. Em caso de dúvidas, ligue gratuitamente para a CAF Central de Atendimento Franke - 0800 47 7300.

Este produto atende o Regulamento Específico para Uso da Etiqueta Nacional de Conservação de Energia (ENCE) - Programa Brasileiro de Etiquetagem do INMETRO.

NOTA: Todas as imagens contidas neste manual são meramente ilustrativas.

Antes de utilizar o aparelho, leia atentamente as advertências e os conselhos presentes neste manual. Desta forma, será mais fácil utilizá-lo e mantê-lo eficiente por mais tempo. Guarde este manual para poder consultá-lo sempre que necessário.

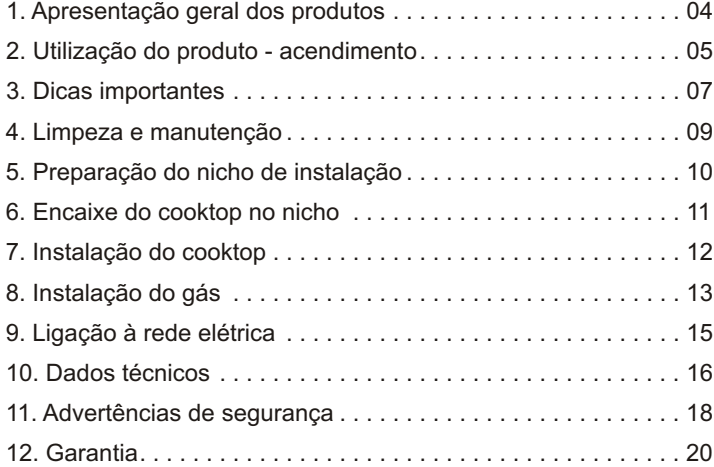

# APRESENTAÇÃO GERAL DOS PRODUTOS

# **FH CR 755 4G TC HE**

ર 5 7 6

### **FH CR 1204 3G TC HE**

7 6 5

- 1 Queimador Tripla Chama (TC);
- 2 Queimador Semi-rápido;
- 3 Queimador Semi-rápido PLUS;
- 4 Queimador Auxiliar;
- 5 Grade (trempe);
- 6 Mesa de vidro;
- 7 Manípulo (botão) de Acionamento.

- 1 Queimador Tripla Chama (TC);
- 2 Queimador Semi-rápido;
- 3 Queimador Rápido;
- 4 Queimador Auxiliar;
- 5 Grade (trempe);
- 6 Mesa de vidro;
- 7 Manípulo (botão) de Acionamento.

# UTILIZAÇÃO DO PRODUTO - ACENDIMENTO

#### **NOTA:**

1 - Os cooktops Franke saem de fábrica regulados para funcionar com Gás Liquefeito de Petróleo (GLP), com pressão de 2,75

kPa (28 -37 mbar). Certifique-se de que este é o tipo de gás a ser instalado ( ver 'Instalação do Gás' pág 14).

2 - Os cooktops Franke foram concebidos para uso doméstico. Não utilizar para outros fins.

#### **SIMBOLOGIA**

Os manípulos (botões) de seu Cooktop possuem acendimento superautomático.

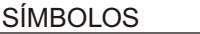

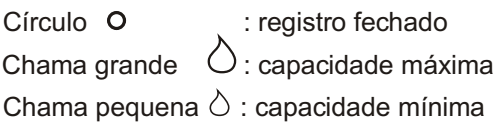

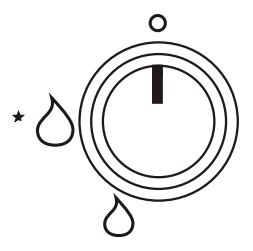

#### **Para acender os queimadores, proceda da seguinte forma:**

- 1. Pressione o botão do queimador desejado até o fim e gire até a posição de chama máxima;
- 2. Mantenha o botão pressionado para que as faíscas acendam o gás que passa pelo queimador;
- 3. Se o queimador não acender , repita a operação;
- 4. Depois de aceso, solte o botão e regule a chama na posição desejada;
- 5. Para interromper a passagem de gás, gire o botão até a posição desligado.

# **Na falta de energia elétrica, é possível acender os queimadores normalmente, utilizando uma chama auxiliar: Natra acender os queimadores, proceda da seguinte forma:**<br>1. Pressione o botão do queimador desejado até o fime gire até a posição de chama máxima;<br>2. Mantenha o botão pressionado para que as faíscas acendam o gás que pas

- 1. Aproxime a chama ao queimador;
- 2. Pressione e gire o manípulo/botão correspondente ao queimador desejado até a posição de chama máxima;
- 3. Se o queimador não acender, repita a operação;
- 4. Para interromper a passagem de gás, gire o botão até a posição desligado.

- 
- **NOTA:** Após desembalar o produto, mantenha o material da embalagem fora do alcance de crianças;<br>
Não toque nas grades destinadas a apoiar as panelas, pois durante o funcionamento ficam muito quentes. Mantenha as<br>
L Não toque nas grades destinadas a apoiar as panelas, pois durante o funcionamento ficam muito quentes. Mantenha as crianças afastadas;
	-
	- Limite-se a cozinhar alimentos, evitando outras operações;<br>● Antes de efetuar qualquer operação de manutenção ou em caso de mau funcionamento, desligue o aparelho da rede de alimentação elétrica e feche o registro de alimentação de gás;
	-
	- Verifique se os botões estão desligados quando o aparelho não estiver sendo utilizado;<br>● O cooktop deve ser instalado em local arejado, porém livre de correntes de ar que possam apagar as cha ● O cooktop deve ser instalado em local arejado, porém livre de correntes de ar que possam apagar as chamas;<br>● Nunca utilize dois queimadores para aquecer uma panela ou recipiente grande;
	-
	- Nunca utilize dois queimadores para aquecer uma panela ou recipiente grande;<br>● ATENÇÃO: Se a superfície do cooktop de vidro estiver danificada, desligue o aparelho para evitar a possibilidade de choque elétrico.

#### $\bullet$  Evite:  $\bullet$  Evite:  **Evite:**

- Tocar no aparelho com partes do corpo úmidas; a componente do corpo e a constante do corpo de a constante do corpo úmidas; e a constante do corpo úmidas do corpo úmidas; e a constante do corpo úmidas do corpo do corpo d
- l Usar o aparelho com os pés descalços;
- l Puxar o aparelho ou o cabo de alimentação para tirar o plugue da tomada de corrente elétrica;
- l Operações impróprias e perigosas;
- l Apoiar o cabo de alimentação de outros eletrodomésticos nas partes quentes do aparelho;
- l Expor o aparelho aos agentes atmosféricos;
- l Utilizar o aparelho como superfície de apoio;
- l Utilizar líquidos inflamáveis perto do aparelho;
- l Utilizar adaptadores, tomadas múltiplas e/ ou extensões;

• Para se obter um consumo de gás reduzido e um rendimento melhor, aconselha-se o uso de panelas com diâmetro adequado aos queimadores, evitando dessa forma que a chama ultrapasse a borda das mesmas (ver tabela).

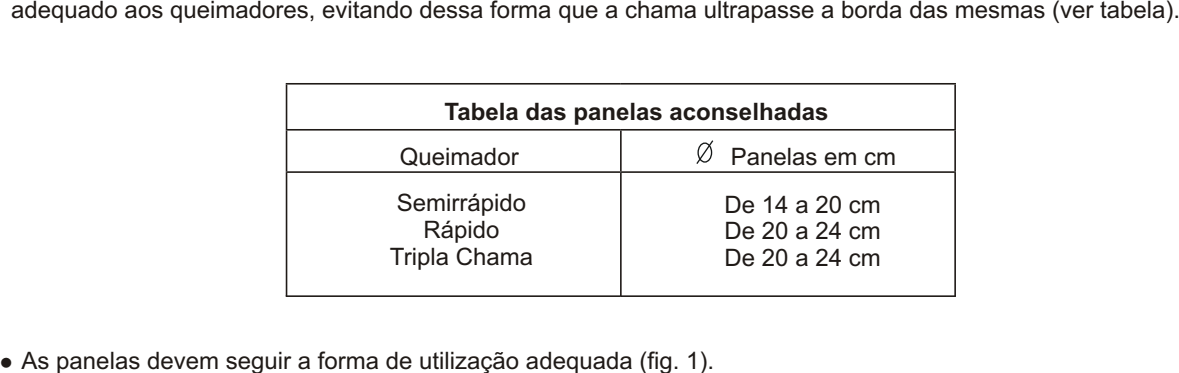

- 
- As panelas devem seguir a forma de utilização adequada (fig. 1).<br>● Não se deve colocar sobre os queimadores panelas instáveis ou deformadas, as quais poderão virar ou transbordar (fig. 2).

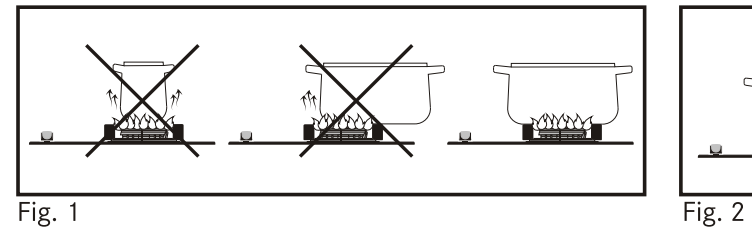

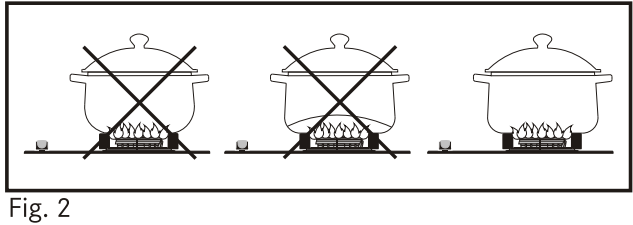

# LIMPEZA E MANUTENÇÃO

• Antes de efetuar qualquer operação de limpeza em seu cooktop Franke, desconectá-lo da rede de alimentação elétrica, fechar o registro de gás e esperar que esfrie.

· Para evitar manchas, limpe imediatamente qualquer líquido ou resíduo que cair sobre o cooktop.

• Deve ser absolutamente evitado o uso de palhas de aco, ácidos ou outros produtos que possam riscar ou esmerilhar o produto.

• Evitar deixar sobre a mesa de aco inox ou em contato com superfícies esmaltadas, substâncias ácidas e alcalinas como vinagre, mostarda, sal, açúcar ou suco de limão, bem como objetos de ferro enferrujados.

• Para limpar a mesa, usar um pano ou esponja macia, com água e sabão neutro ou detergente. Para secar, usar um pano macio ou flanela.

• Para limpar os queimadores ou os espalhadores de chama, retire-os da mesa de cozimento e lave-os com água quente e sabão neutro. Em seguida seque-os com cuidado. Certifique-se de que os orifícios por onde passam o gás estejam perfeitamente limpos e secos.

• ATENÇÃO: A cor natural das trempes (grades), na seção de apoio das panelas, ficará alterada pela ação do calor. Para sua limpeza, o processo é o mesmo usado para os queimadores.

• Ao posicionar as trempes (grades), verifique se elas estão centralizadas e posicionadas corretamente com relação ao queimador.

. Não colocar água fria nas peças que estiverem ainda quentes. O choque térmico pode danificá-las.

• Para limpeza dos manípulos ou da máscara, não usar álcool, detergentes ou produtos abrasivos, pois podem apagar as indicações impressas. Limpar com esponja ou pano macio e sabão neutro e secar com cuidado. Evitar excessivas infiltrações de líquido, através dos orifícios por onde passam as hastes de comando dos registros do gás.

NOTA: Ao limpar o cooktop, caso exista acúmulo de sujeira nos acendedores eletrônicos e nos sensores de chama, limpe-os cuidadosamente com um pano úmido.

# PREPARAÇÃO DO NICHO DE INSTALAÇÃO

#### • Preparar o nicho na bancada de acordo com as dimensões indicadas nas figuras abaixo.

• A abertura deve ser executada na posicão mais conveniente observando as restrições da pag. 11.

∙A abertura deve ser executada na posição mais conveniente observando as restrições da pag. 11.<br>∙O tubo flexível de gás não deve entrar em contato com qualquer parte do móvel ou com as paredes de um forno que, eventualmente, tenha sido instalado abaixo do cooktop.

ŸEste produto pode ser instalado em uma bancada a partir de 20 mm de espessura.

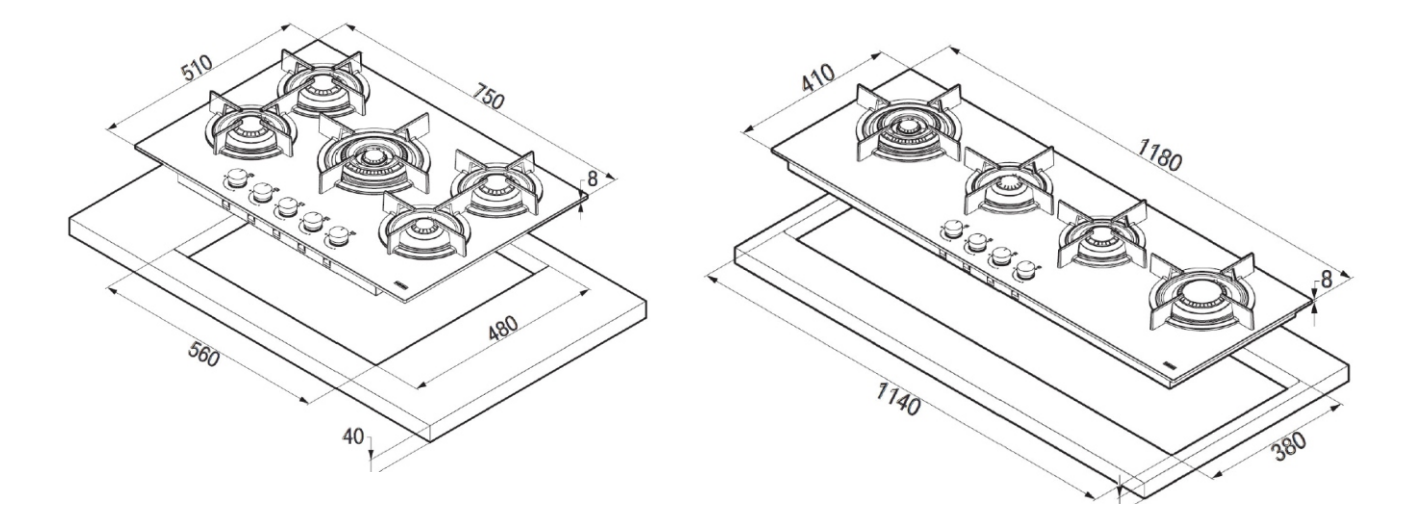

# ENCAIXE DO COOKTOP NO NICHO

- 1 Aplicara fita de vedação (fornecida) na borda do nicho e apoiar o cooktop;
- 2 Apertar os suportes de fixação (fornecidos) parafusando com delicadeza (Fig. 4);
- 2 Apertar os supor<br>3 Remover as sob 3 - Remover as sob 3 - Remover as sobras da fita de vedação.

Em caso de não uti Obs: Estes suportes podem ser utilizados em bancadas de espessura até 40 mm. Em caso de não utilização dos suportes, a fixação do produto na bancada pode ser feita por meio de cola silicone (não fornecida) ou outros métodos a critério do instalador devidamente qualificado.

#### **IMPORTANTE**

No projeto da cozinha deve-se observar as seguintes distâncias mínimas:

- · Um móvel de coluna ou parede deverá estar a uma distância mínima de 150mm da borda lateral do cooktop e a 30mm da parede traseira;
- É necessário um vão livre mínimo de 20mm abaixo do cooktop para a circulação de ar, quando houver uma prateleira ou forno instalado, conforme figura (fig. 5);
- O móvel deve ter acesso livre na parte inferior do cooktop para garantir a instalação correta;
- Considerar 750mm como distância mínima, em relação aos queimadores, para um móvel suspenso;
- O material de fabricação do móvel, próximo à área de aquecimento, deve resistir ao calor;
- O produto deve ser instalado em uma superfície plana que permita o seu perfeito nivelamento;
- É indispensável que o local onde for instalado o produto seja perfeitamente ventilado;
- · Instale o cooktop de forma que o plugue esteja acessível após a instalação.

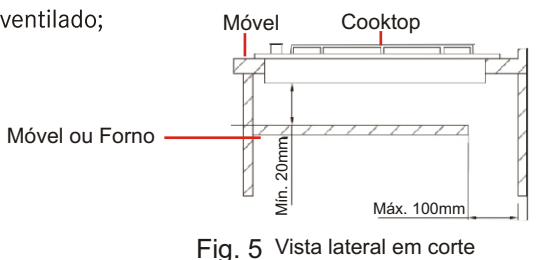

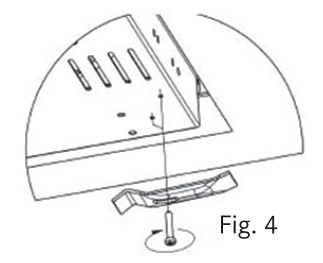

# INSTALAÇÃO DO COOKTOP

l **NOTA:** As operações de instalação devem ser efetuadas respeitando as normas nacionais em vigor, por pessoal especializa-do, sendo que sua realização por pessoa inexperiente pode constituir perigo. O fabricante declina toda e qualquer responsabilidade por danos a pessoas ou a coisas derivantes do não cumprimento dessas disposições.

e Recomendamos que a instalação seja feita pela ATAF - Assistência Autorizada Franke (consulte as assistências<br>disponíveis em nosso site: www.franke.com.br. ou através da CAF - Central de Atendimento Franke: 0800 47 7300).

· Essa instalação não é gratuita, sendo as despesas de mão de obra e acessórios por conta do consumidor.

● Essa instalação não é gratuita, sendo as despesas de mão de obra e acessórios por conta do consumidor.<br>● É de inteira responsabilidade do consumidor toda e qualquer preparação do local para a instalação do cooktop, que instalação de gás, elétricas, aterramento, móveis e acessórios (conexões, mangueiras, registros, etc.)

lAs regulagens, conversões e manutenções devem ser realizadas exclusivamente pela ATAF - Assistência Técnica Autorizada Franke.

• A inobservância destes procedimentos exime o fabricante de quaisquer responsabilidades por danos pessoais e materiais;<br>• Este aparelho só pode ser utilizado para cozinhar;

- 
- Toda violação ou modificação de aparelho pode constituir fonte de perigo.

● Toda violação ou modificação de aparelho pode constituir fonte de perigo.<br>● Antes da instalação, verificar as condições de distribuição do gás que devem ser como as que estão previstas no aparelho. A predisposição para o gás utilizável está indicada na placa de identificação aplicada sobre o fundo do aparelho, conforme a figura 3:

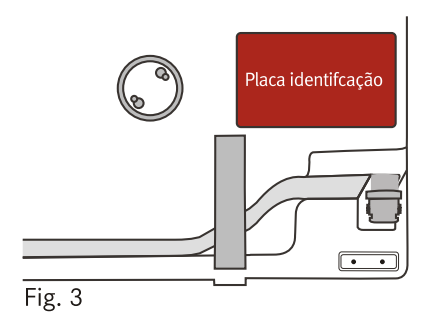

# **INSTALAÇÃO DO GÁS**

#### **A ligação deve ser feita em conformidade com as normas da ABNT:**

 Os cooktops Franke saem de fábrica ajustados para funcionar com gás GLP (Gás Liquefeito de Petróleo) com pressão de 2,75 kPa (28 - 37 mbar). Norma ABNT NBR 13932.

As instalações para GN (Gás Natural) devem seguir as orientações da ABNT NBR 13933. Pressão estática para GN(G20) - 1,96 kPa.

 O primeiro serviço de conversão de gás é gratuito. A instalação não é gratuita. Para a realização de serviço de instalação/conversão chame a ATAF - Assistência Técnica Autorizada Franke.

#### **Para o máximo rendimento e o menor consumo, certifique-se que a pressão de alimentação do gás esteja conforme indicado nas especificações técnicas (ver fig. 5)**

- Regulador de esfera adequado para gás GLP com registro de saída com rosca externa de ½" BSP. Conforme norma NBR 8473.
- Registro de esfera adequado para GN (quando instalado neste gás).
- Mangueira metálica flexível com rosca ½" gás, conforme norma NBR 1 177 (comprimento máximo permitido é de 1,2 m).

**OBS:** Estes componentes deverão ser adquiridos pelo consumidor.

#### **Observar os seguintes detalhes:**

- É de uso obrigatório a mangueira metálica;
- Verificar prazo de validade do regulador de pressão, para substituição (a cada 5 anos);
- Na instalação do GN é obrigatório o uso de um registro de esfera adequado, nas proximidades do ponto de ligação;
- Este cooktop não pode ser instalado para a utilização de Gás Manufaturado (NAFTA).

**Nota**: Se houver necessidade, faça uso do conector tipo 'cotovelo' (90º) (fig. 6) para posicionar a mangueira flexível de entrada, evitando que a mesma assuma posições desfavoráveis quanto ao posicionamento e a segurança. Ao utilizar o conector, certifique-se de que os aneis de vedação estão corretamente posicionados.

#### **Controle de Vedação**

Concluída a instalação, verifique se todas as uniões estão vedadas, utilizando uma solução de água e sabão (fig. 7). Nunca utilize uma chama para localizar vazamentos.

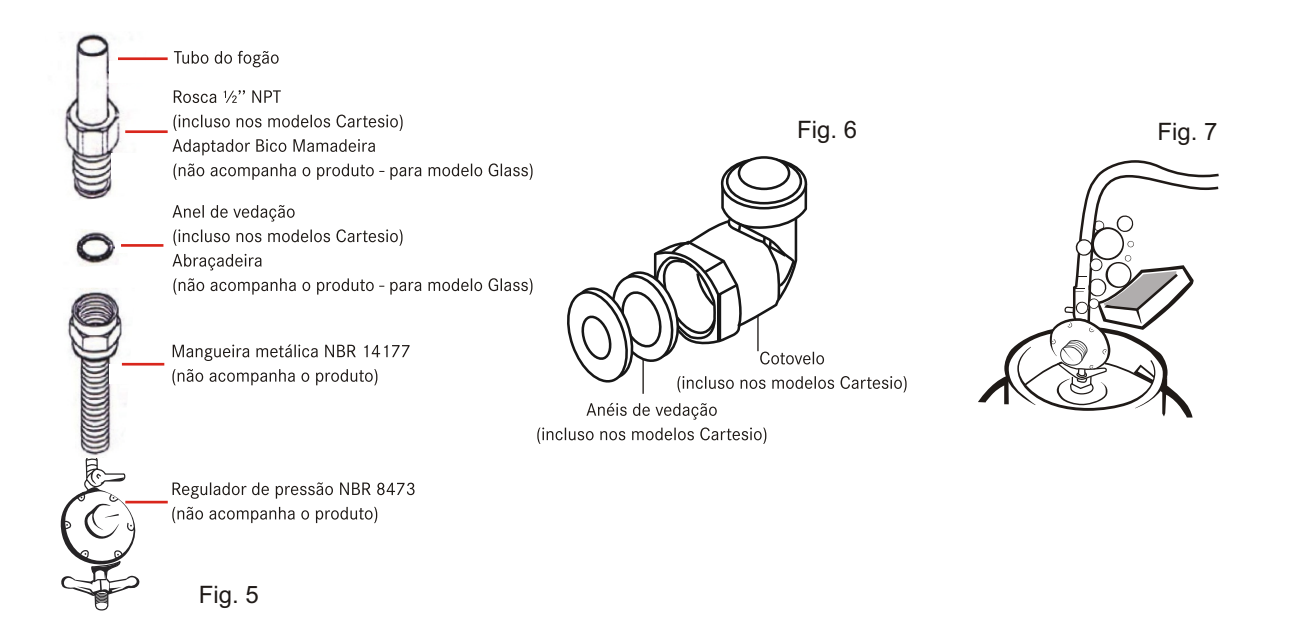

# LIGAÇÃO À REDE ELÉTRICA

Antes da instalação certifique-se de que o disjuntor e a rede elétrica são correspondente às indicadas na placa de identificação aplicada sobre o fundo do aparelho.

#### **NOTA:**

- O Cooktop Franke funciona em 220V.
- É fornecido com um cabo de alimentação tripolar, de 3 pinos conforme norma NBR 14136 com fio terra.
- O fio terra não pode ser interrompido e deve estar conectado a um aterramento eficiente conforme NBR 5410.
- Todas as operações devem ser realizadas por profissionais qualificados e seguindo as normas vigentes.
- A inobservância desses procedimentos exime o fabricantes de quaisquer responsabilidade por danos pessoais e materiais.

#### **Certifique-se de que:**

- 1. A tomada seja adequada para uma corrente de no mínimo 6A;
- 2. Seja sempre acessível e colocada de forma a que nenhuma parte sob tensão possa ficar acessível durante a introdução ou retirada do plugue;
- 3. O plugue possa ser introduzido sem dificuldade;
- 4. Uma vez introduzido o plugue na tomada, não se apoie sobre o fogão de mesa quando estiver instalado no móvel;
- 5. Dois aparelhos não estejam ligados a uma mesma tomada;

**Atenção:** Se o cordão de alimentação for danificado, ele deve ser substituído pelo fabricante ou agente autorizado ou pessoa qualificada, a fim de evitar riscos.

Neste caso é utilizado um cabo com 3x 0,5mm². Observe a polaridade dos fios de ligação (Fig. 9). Para realizar limpeza e manutenção, sempre desligue o cooktop tirando o plugue da tomada.

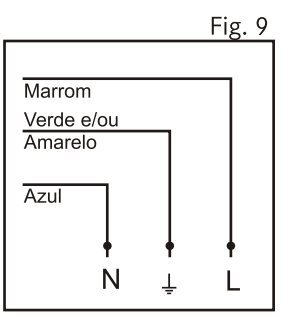

# **DADOS TÉCNICOS**

O cooktop Franke foi projetado para atender as normas NBR 13723 e está classificado como aparelho da categoria II2,3 classe 3.

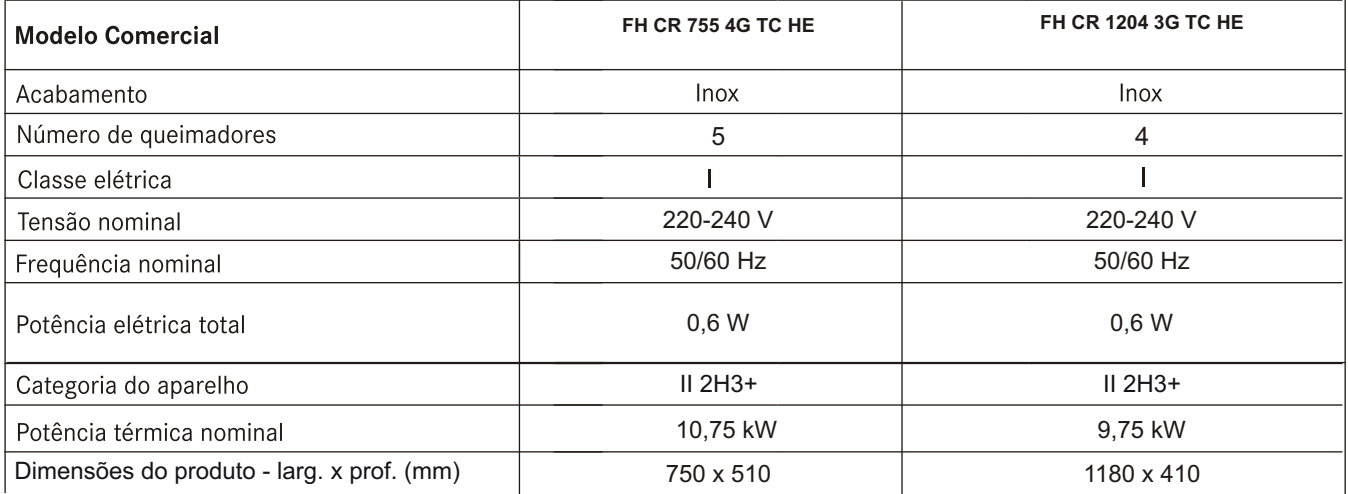

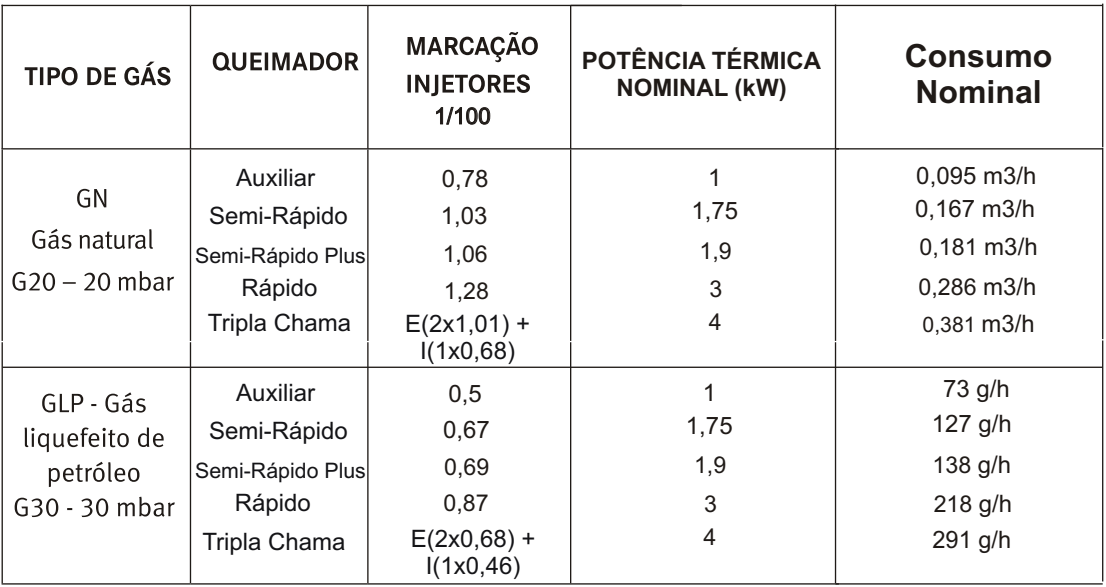

# ADVERTÊNCIAS DE SEGURANÇA

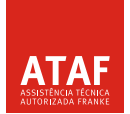

#### Contate unicamente pessoal qualificado nos seguintes casos:

- · Instalação (consulte a seção de instalação);
- . No caso de dúvidas sobre o funcionamento do aparelho.

#### Contate centros de assistência técnica autorizados pelo fabricante nos seguintes casos:

- · Dúvidas acerca do bom estado do aparelho, depois de retirar da embalagem;
- · Substituição ou danos no cabo de alimentação;
- Avaria ou mau funcionamento de aparelho, solicite a utilização de pecas de reposição originais;

#### **COMO RESOLVER PROBLEMAS**

#### 1- Vazamento de gás

Ao sentir cheiro de gás dentro de casa, tome as seguintes providências:

- · Feche o registro de gás do botijão ou da rede de gás.
- Abra todas as janelas e portas para ventilar o ambiente.
- · Não acenda qualquer tipo de chama.
- . Não acenda as luzes ou qualquer aparelho elétrico (exemplo: ventilador, exaustor, etc).

Lembre-se: O Gás Liquefeito de Petróleo (GLP) é mais pesado que o ar, portanto em caso de vazamento, o mesmo ficará concentrado próximo ao piso. O Gás Natural (GN) é mais leve que o ar, portanto em caso de vazamento, o mesmo irá subir em direção ao teto. Ambos são asfixiantes.

OBS: Se você não encontrar o vazamento de gás, chame um técnico.

#### 2- O queimador não acende ou a chama está instável. Verificar se:

- · Existe energia elétrica e/ou faísca.
- · O plugue do cabo elétrico está conectado na tomada.
- · O registro de gás está aberto.
- · Todas as peças do queimador estão posicionadas corretamente.
- · Os queimadores ou os eletrodos estão sujos ou mollhados.

#### 3- A chama se apaga de vez em quando. Verificar se:

- · O fornecimento de gás está normal.
- · Todos os queimadores estão encaixados corretamente.
- · Existe corrente de ar na direção dos queimadores.

Este aparelho não deve ser utilizado por pessoas (incluindo criancas) diminuídas psíquica, sensorial ou mentalmente nem por indivíduos sem experiência e conhecimento, salvo se vigiados ou instruídos para utilização do aparelho por pessoas responsáveis pela respectiva segurança.

As crianças devem ser vigiadas no sentido de assegurar que não brinquem com o aparelho.

# GARANTIA

A Franke assegura ao proprietário deste produto a garantia de 12 meses a partir da data de aquisição que consta na nota fiscal de compra. Compreende a substituição de peças e mão-de-obra no reparo de defeitos devidamente constatados, pelo fabricante ou pelo ATAF, como sendo de fabricação.

A Franke garante a substituição de pecas defeituosas, desde que se constate a falha em condições normais de uso. A mão-de-obra e substituição de peças com defeito de fabricação, em uso normal do aparelho, serão gratuitas dentro do prazo de garantia.

#### A Garantia não cobre:

1- Produto instalado ou utilizado em desacordo com o manual de instruções;

- 2- Produtos ou peças danificadas pelo transporte e manuseio, riscos, amassamentos e outros;
- 3- Não funcionamento decorrente de falta de energia elétrica ou falta de gás no local onde for instalado;
- 4- Servicos e/ou despesas de manutenção e/ou limpeza do produto;
- 5- Falhas no funcionamento normal do produto decorrentes da falta de limpeza e excesso de resíduos;
- 6- Pecas sujeitas ao desgaste natural, descartáveis, pecas móveis ou removíveis em uso normal, tais como lâmpadas e botões de comando:

7- Instalação do produto;

#### A garantia fica automaticamente invalidada:

- · Se o uso do produto não for excluisvamente doméstico;
- · Se este produto sofrer qualquer dano provocado por acidentes, agentes da natureza (raios, inundações, desabamentos,  $etc.$ );
- · Por ter sido ligado à rede elétrica imprópria ou sujeita a flutuações excessivas;
- . No caso de apresentar sinais de violação, ajustado ou consertado por pessoas não autorizadas;
- Se o certificado de garantia, etiqueta do produto ou nota fiscal de compra apresentar rasuras ou modificações, ou ainda pela falta da Nota Fiscal de compra.

A Franke reserva-se no direito de modificar as características gerais, técnicas e estéticas do produto, sem aviso prévio.

A Franke oferece aos seus consumidores a CAF - Central de Atendimento Franke, se dispondo a receber sugestões, reclamações e fornecer orientações e esclarecimentos sobre o produto adquirido. Ligue gratuitamente para CAF - 0800 47 7300.

#### **Franke Sistemas de Cozinha do Brasil**

Matriz e Showroom Rua / Calle Hellmuth Miers, 800 - BR 101 - km 31 Distrito Industrial - 89219-512 Joinville – SC – Brasil

**0800 47 7300 – www.franke.com.br**

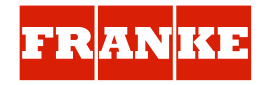